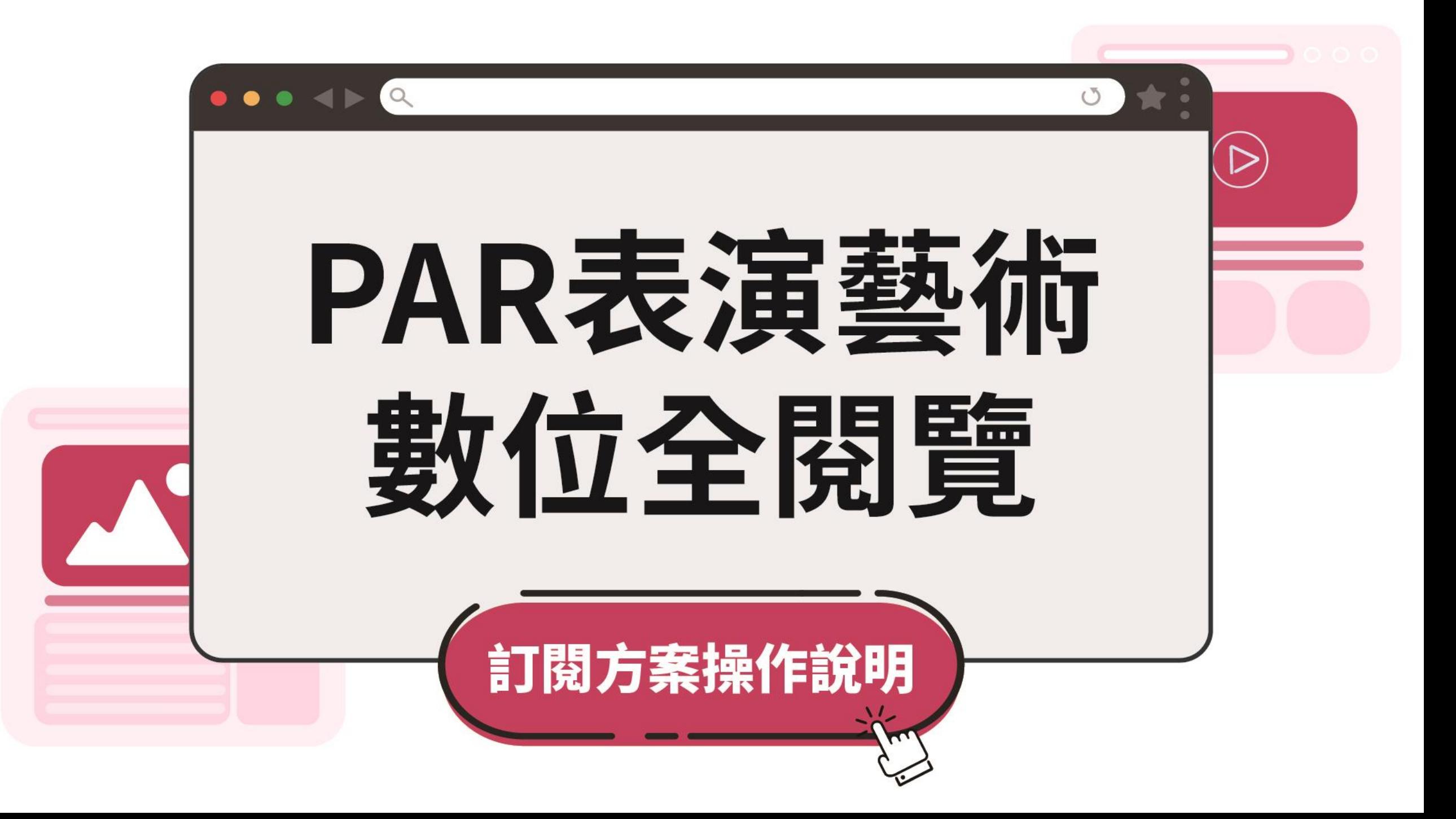

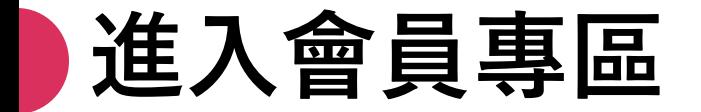

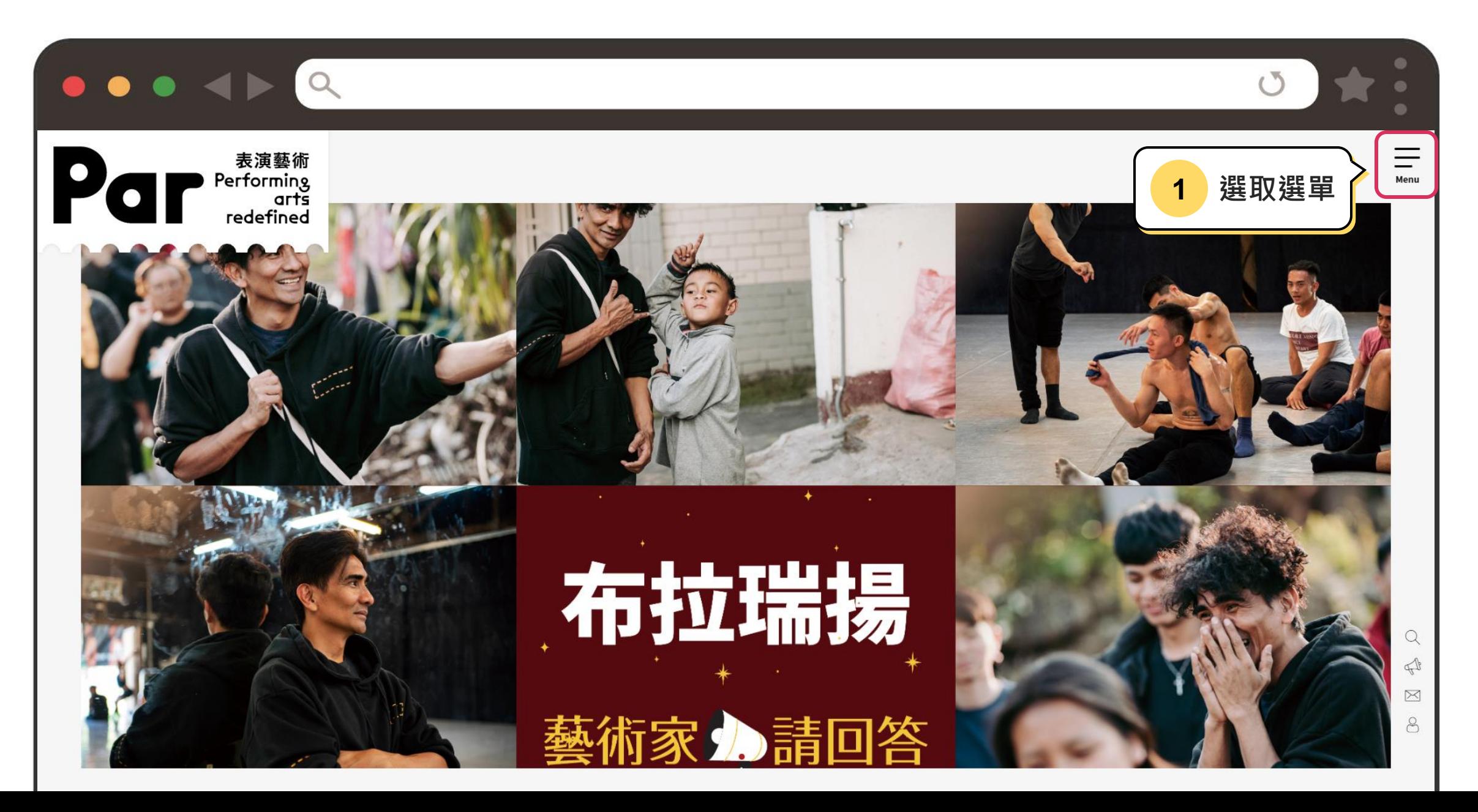

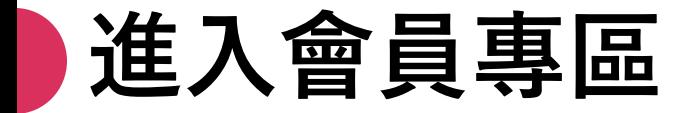

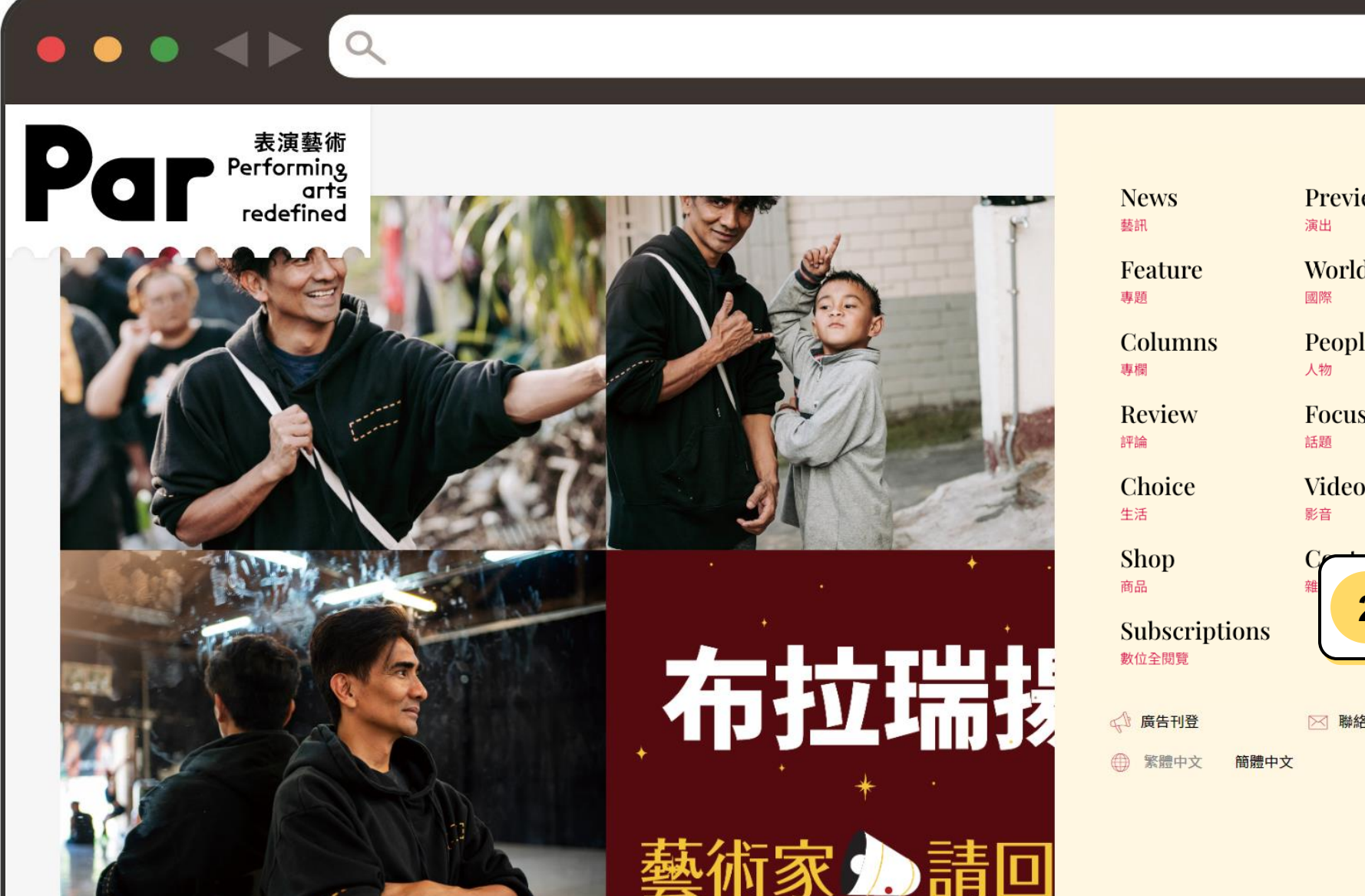

 $\times$ Close Preview World People **Focus** Video **2 選取會員專區**8 會員專區 ▷ 聯絡我們  $\mathsf{Q}$ 請輸入關鍵字搜尋

 $\circlearrowleft$ 

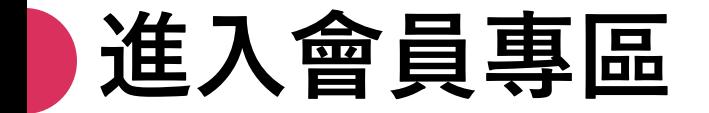

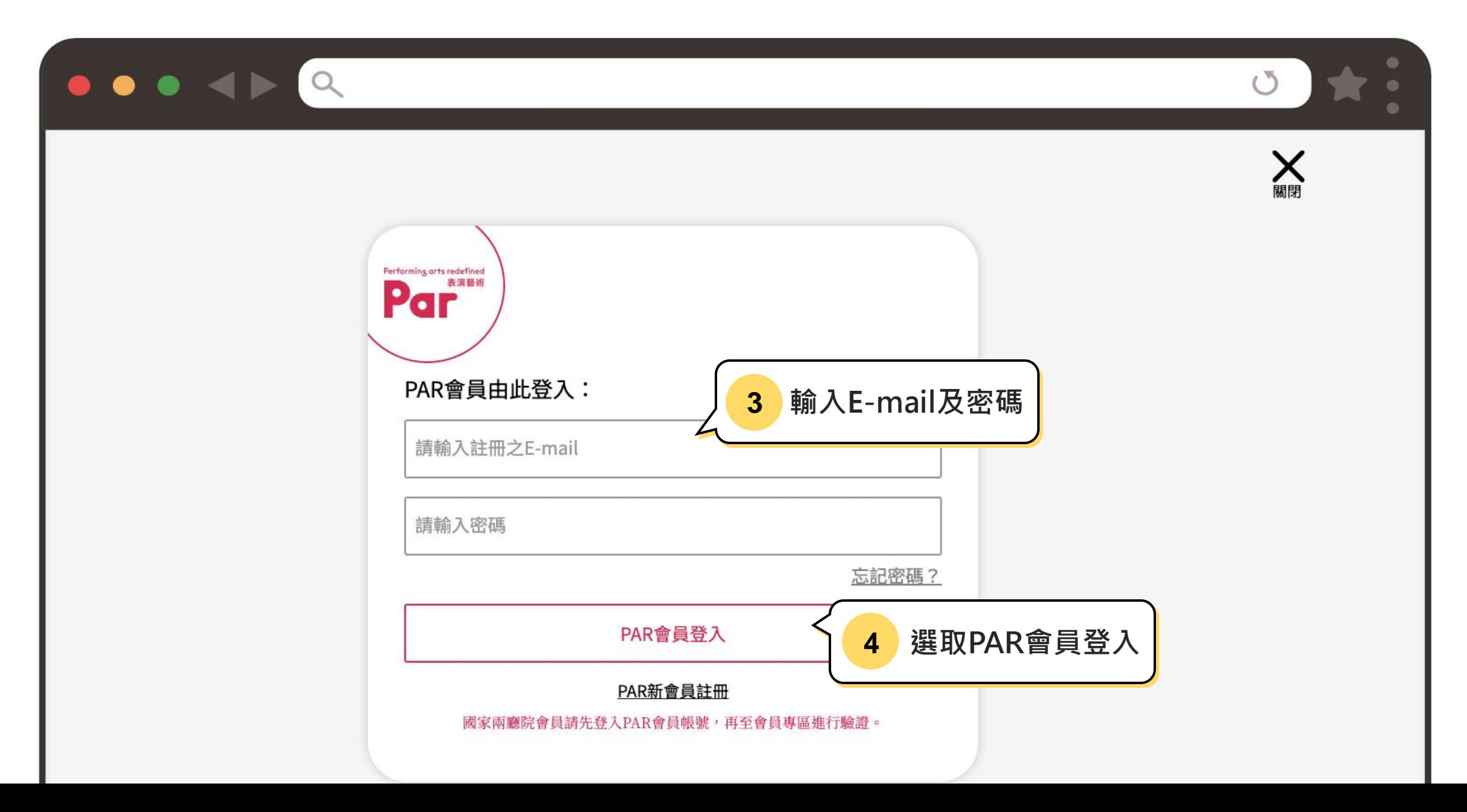

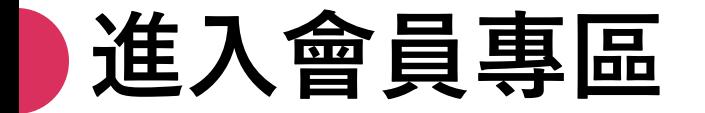

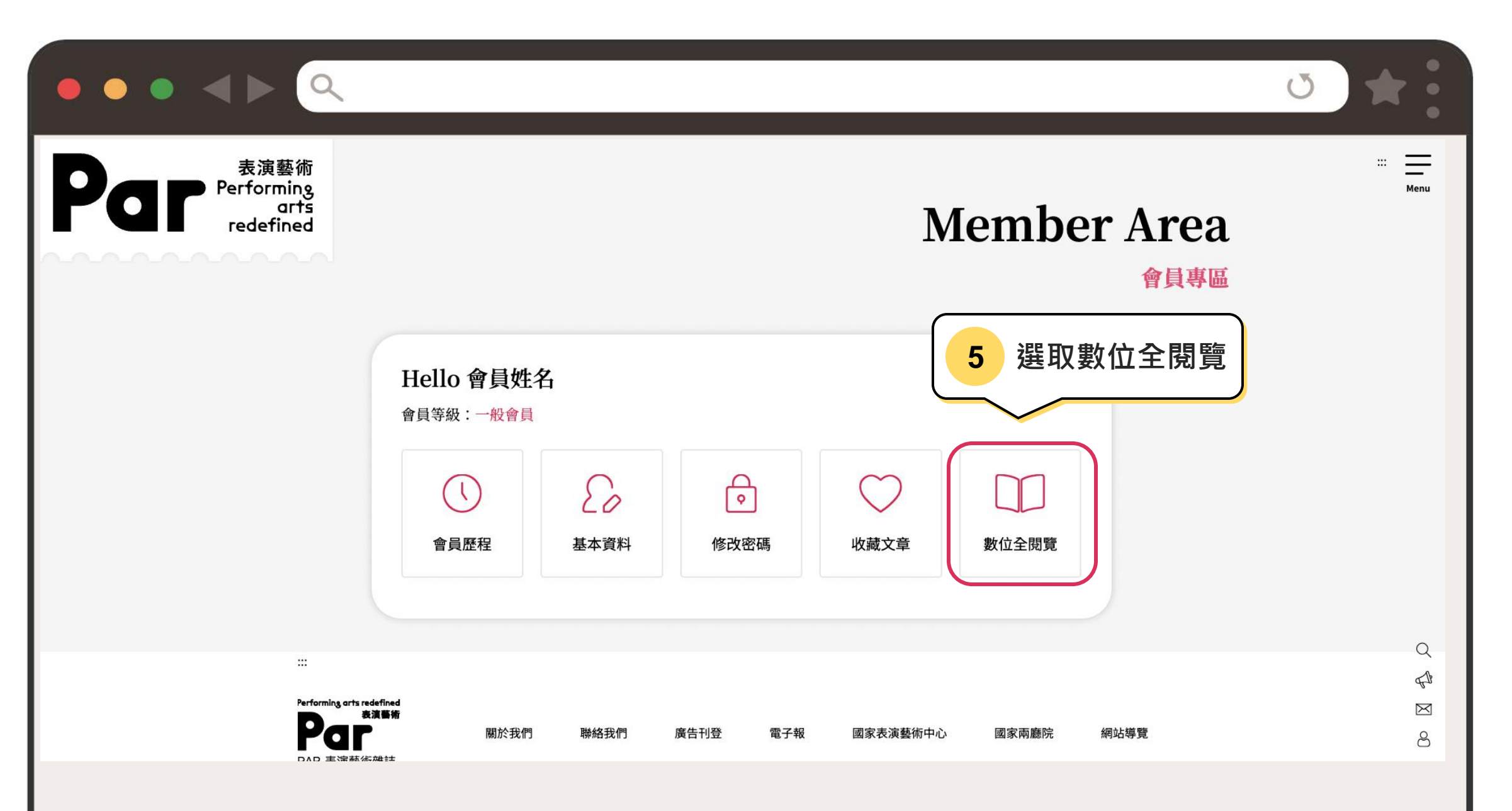

# **進入數位全閱覽訂閱頁面**

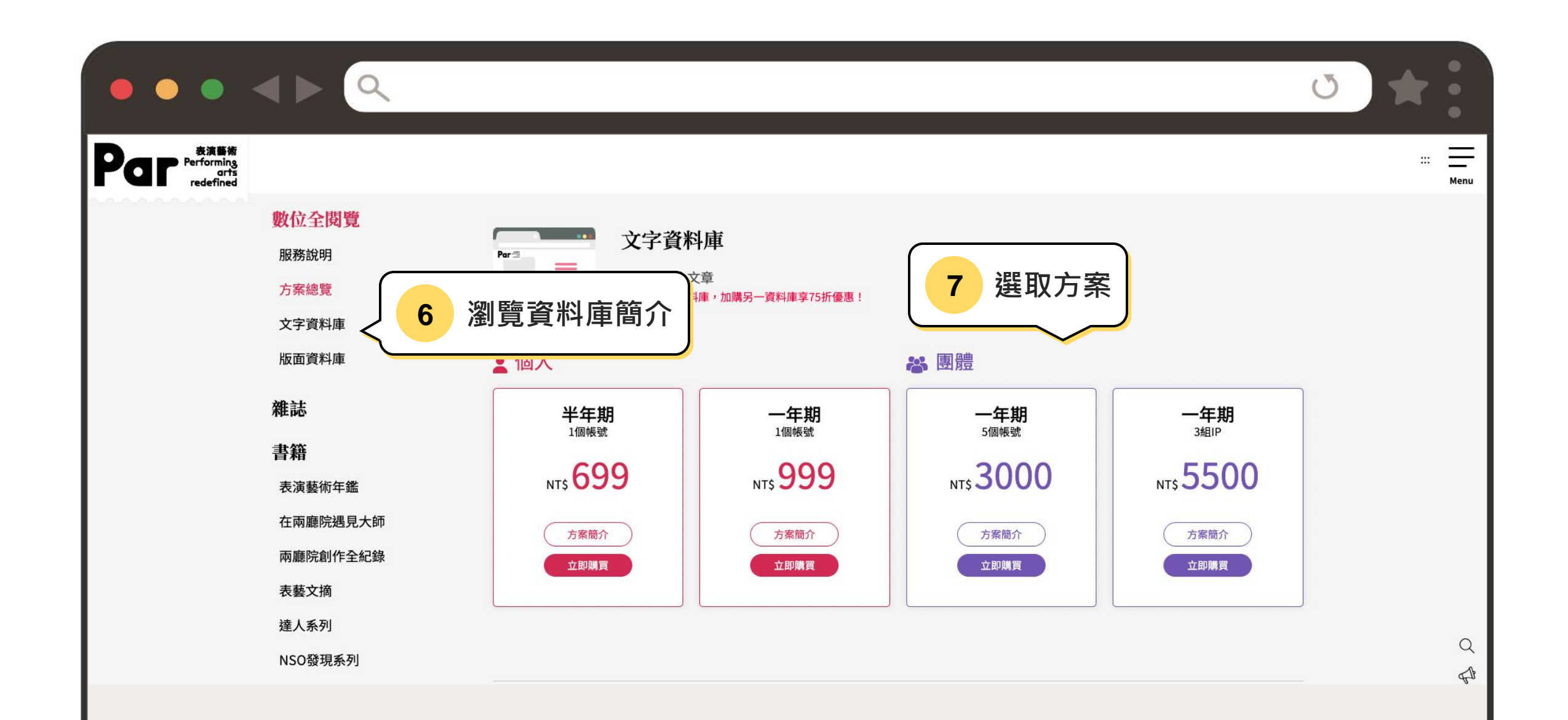

# **進入數位全閱覽訂閱頁面**

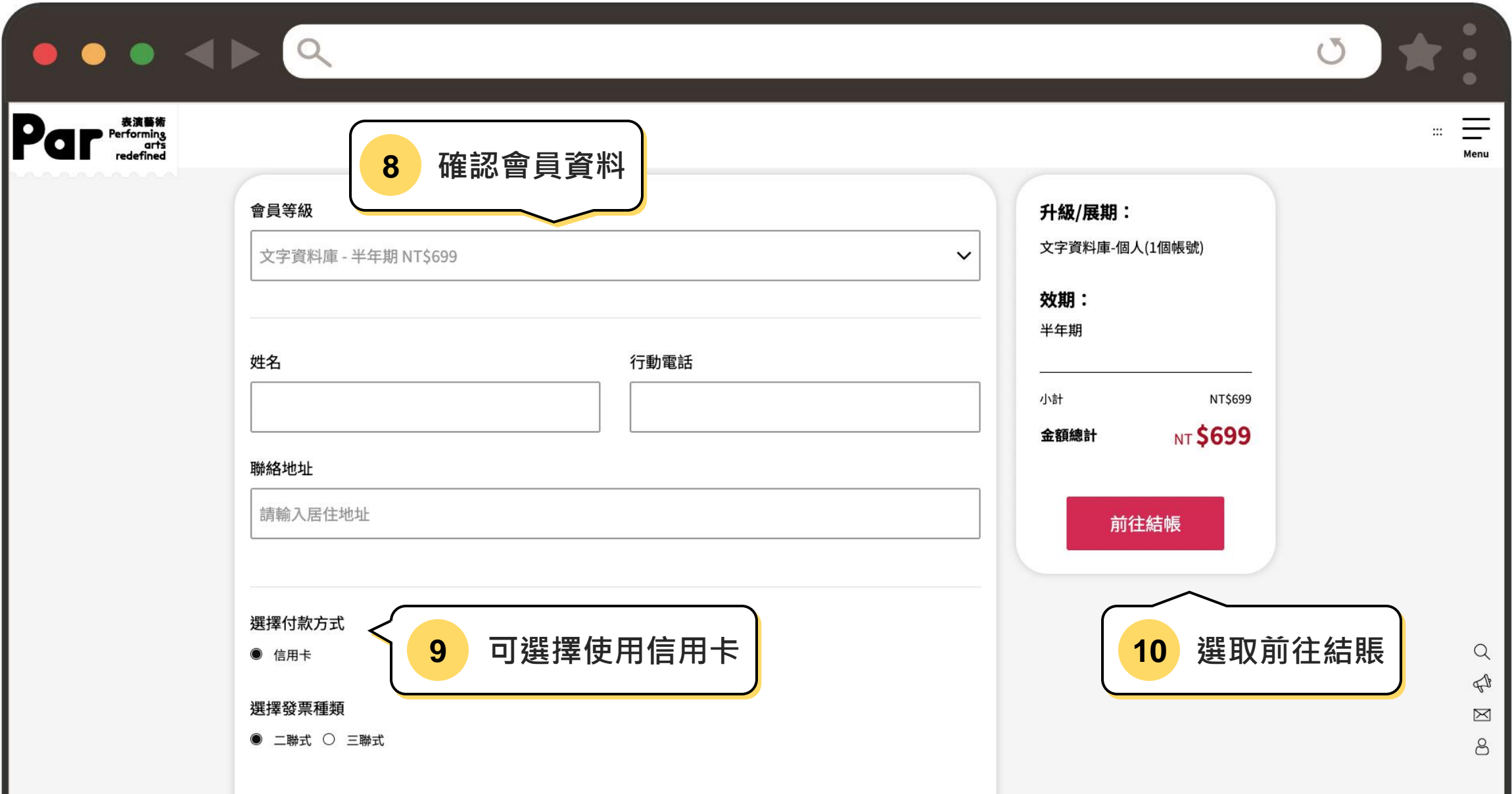

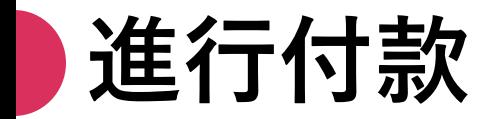

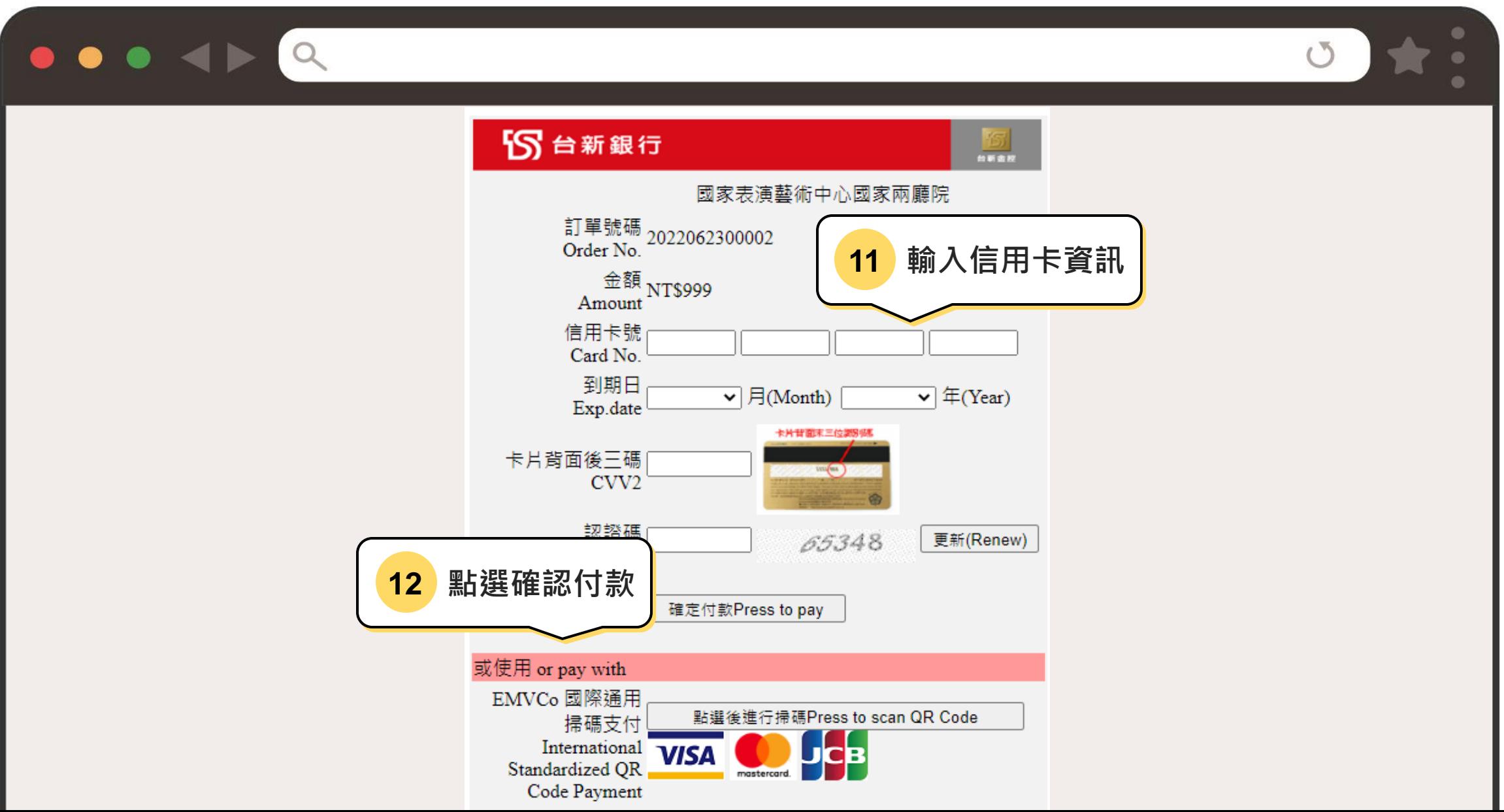

# **購買後請重新登入再開始使用**

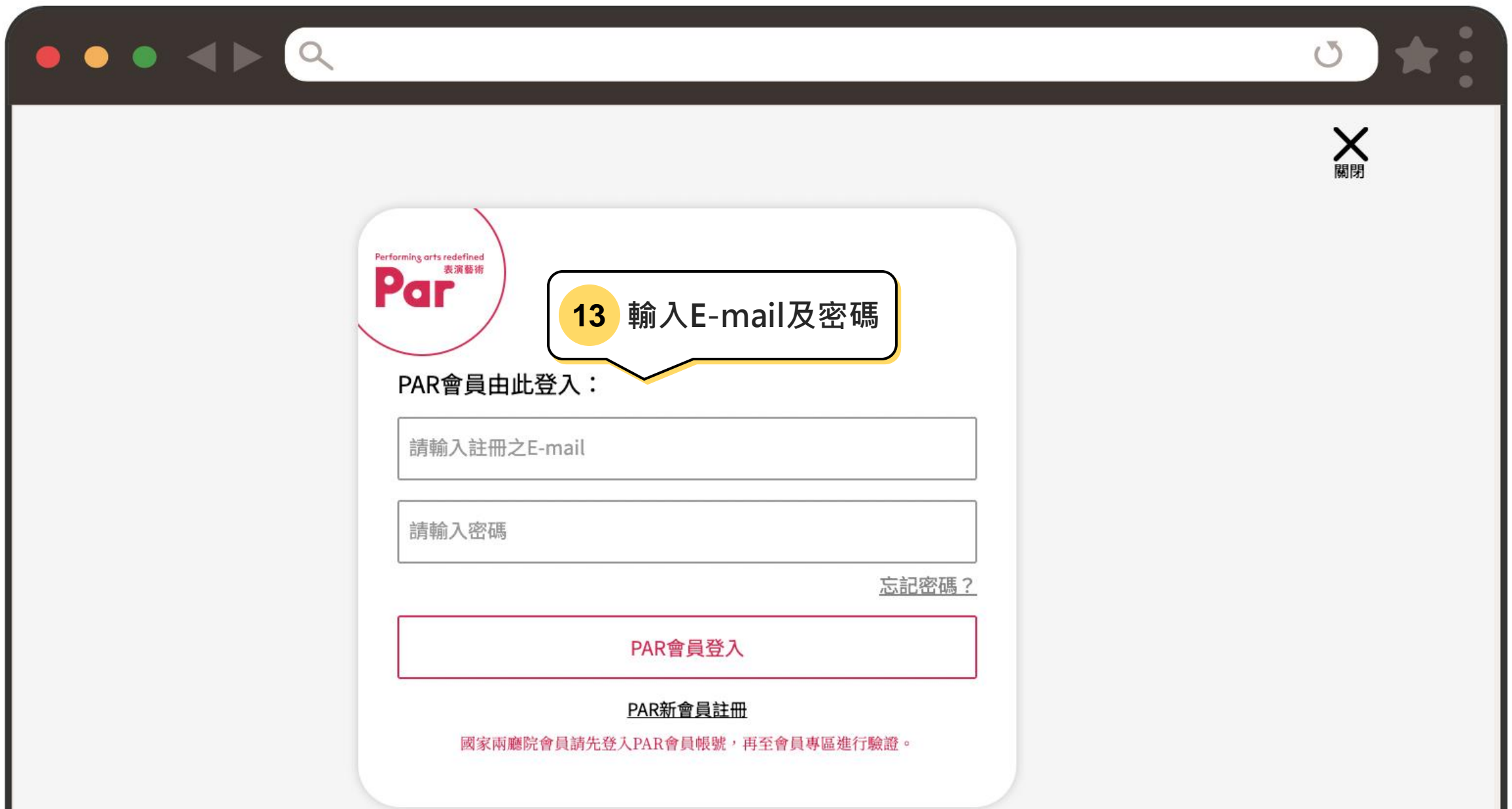

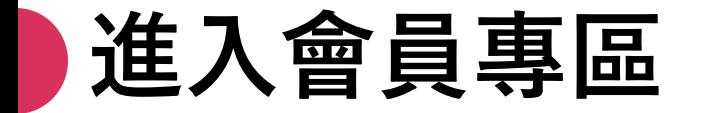

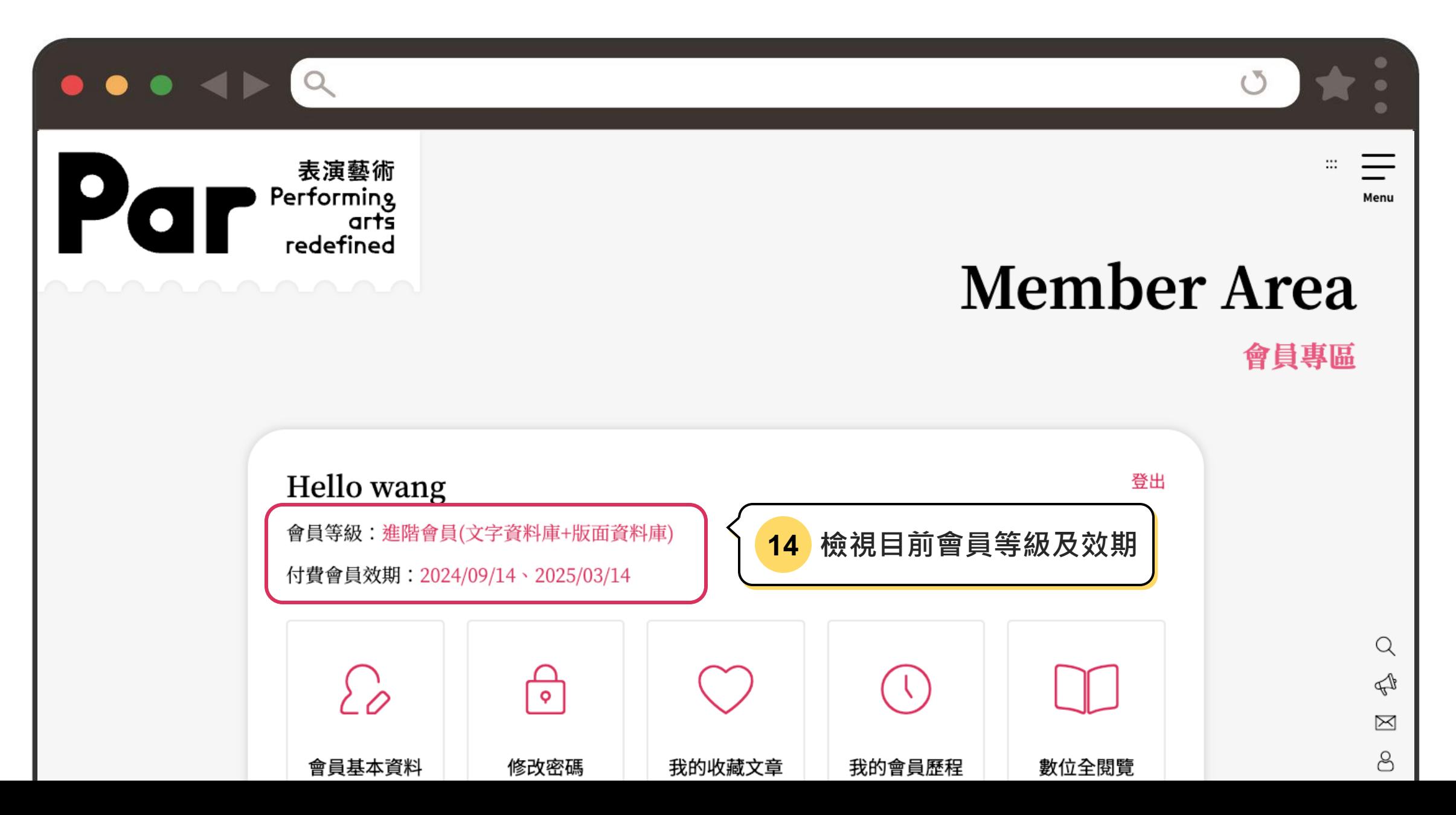

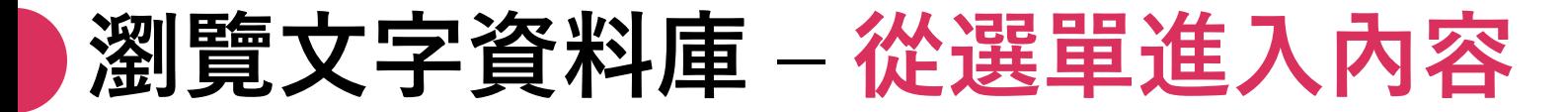

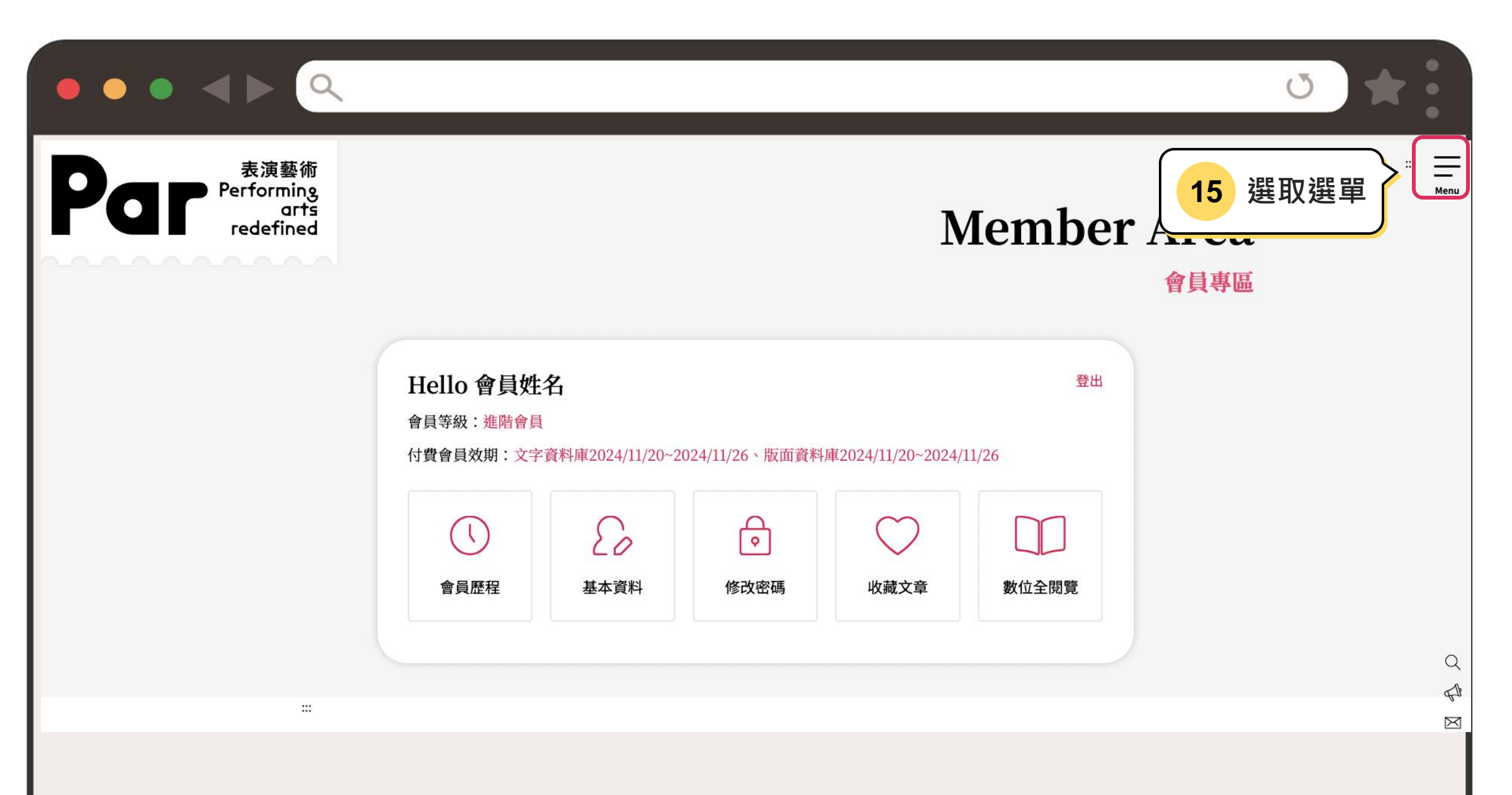

#### **瀏覽文字資料庫 – 從選單進入內容**

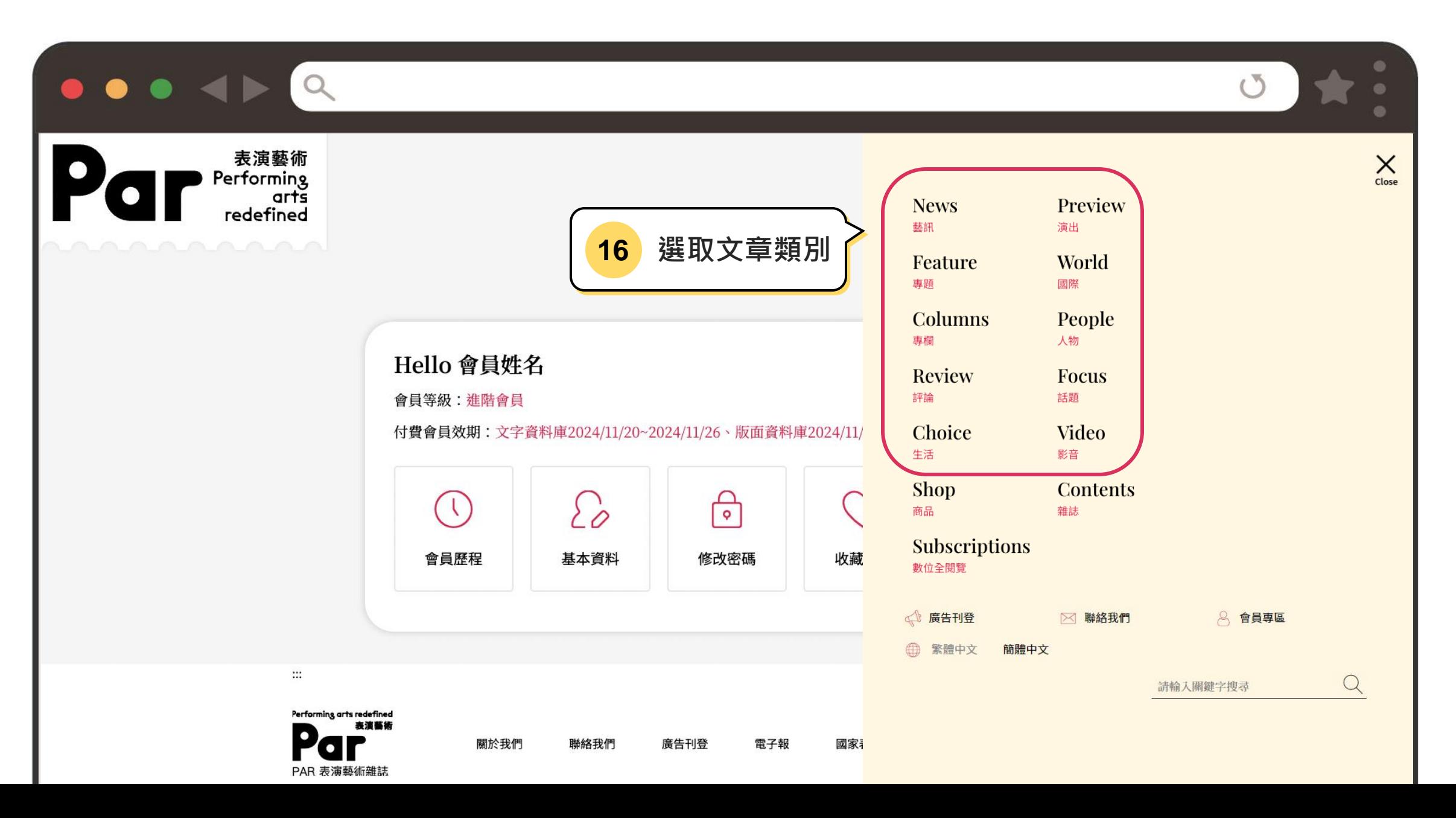

# **瀏覽文字資料庫 – 從選單進入內容**

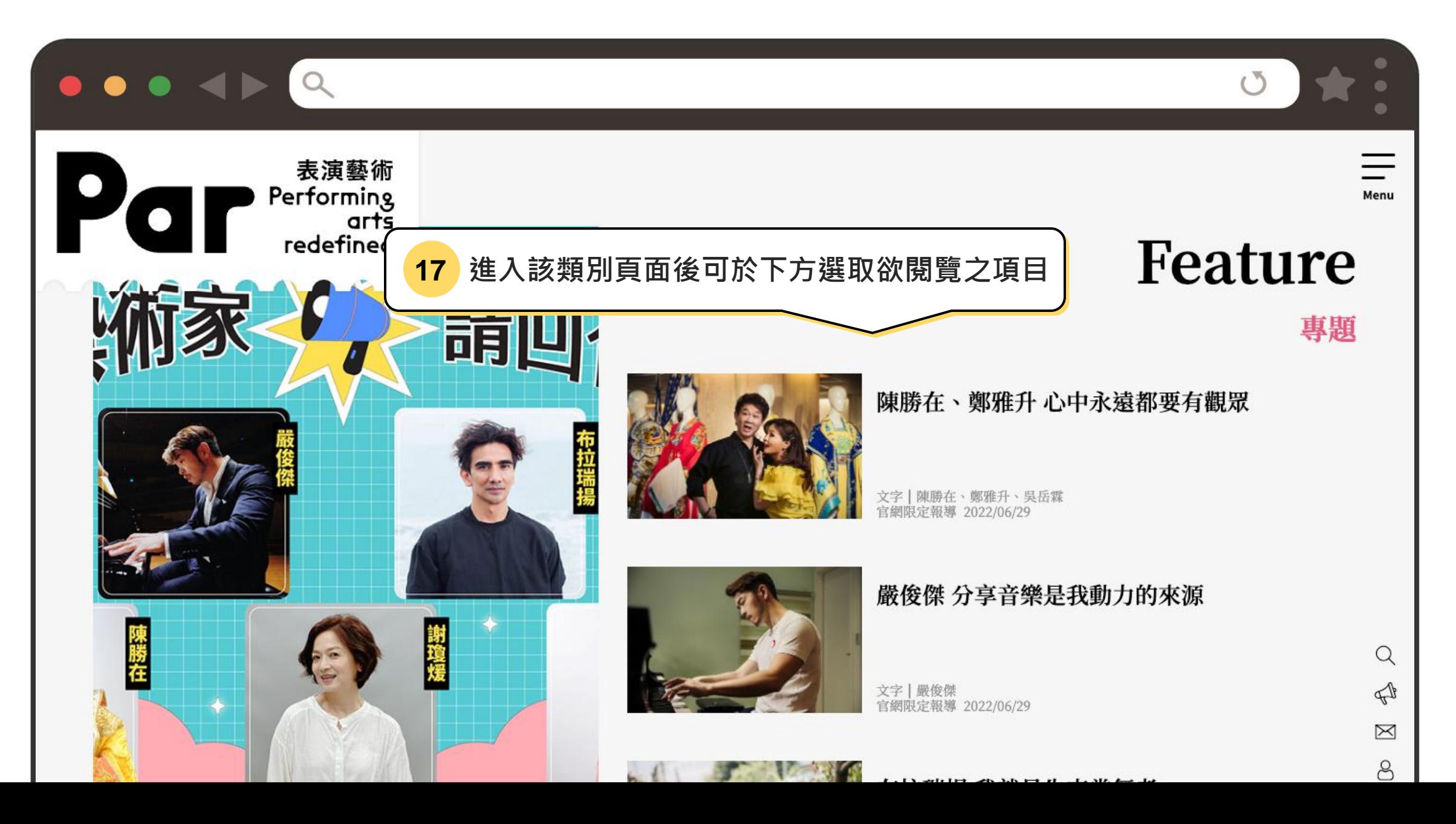

#### **瀏覽文字與版面資料庫 – 從雜誌進入內容**

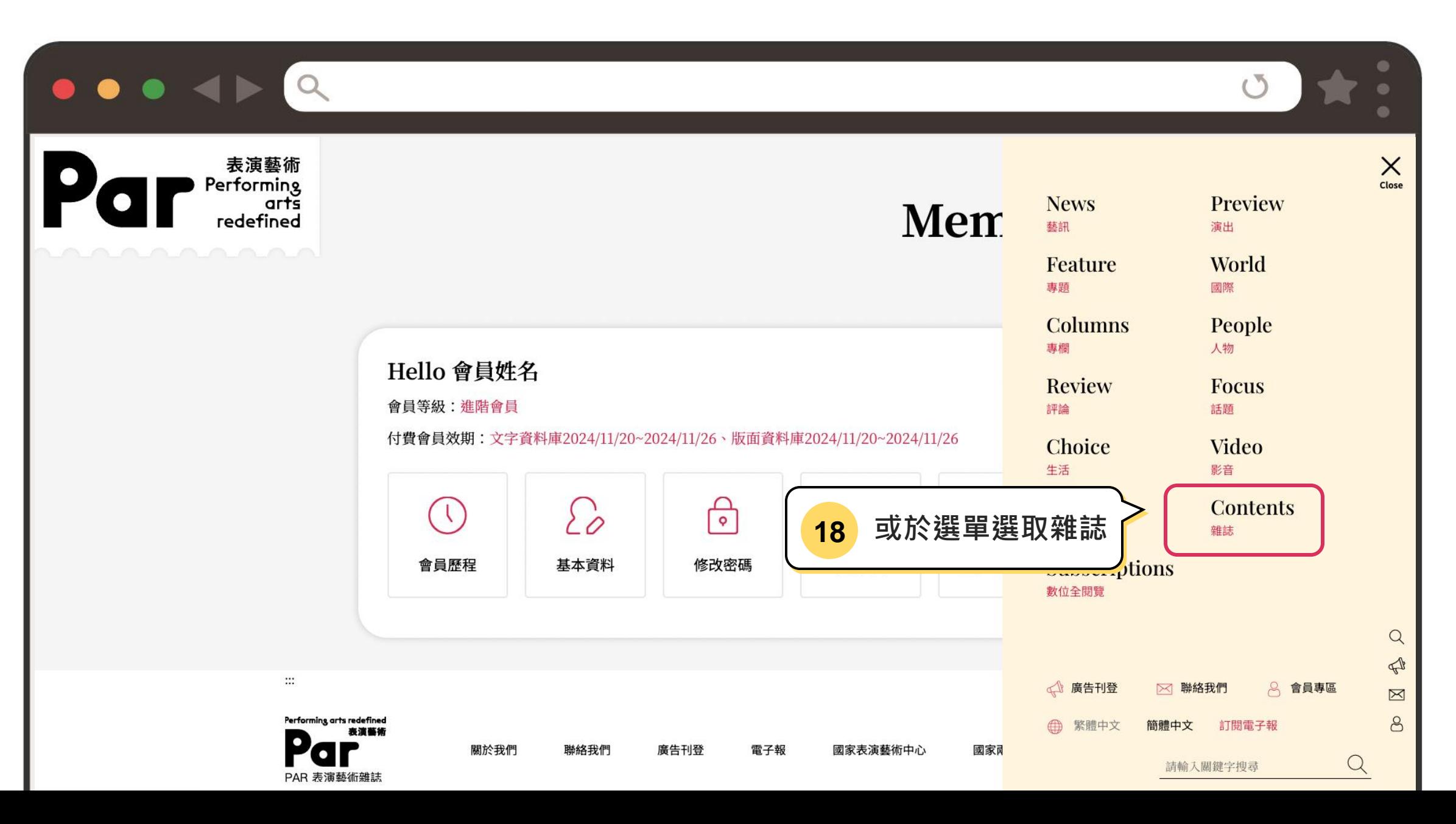

## **瀏覽文字與版面資料庫 – 從雜誌進入內容**

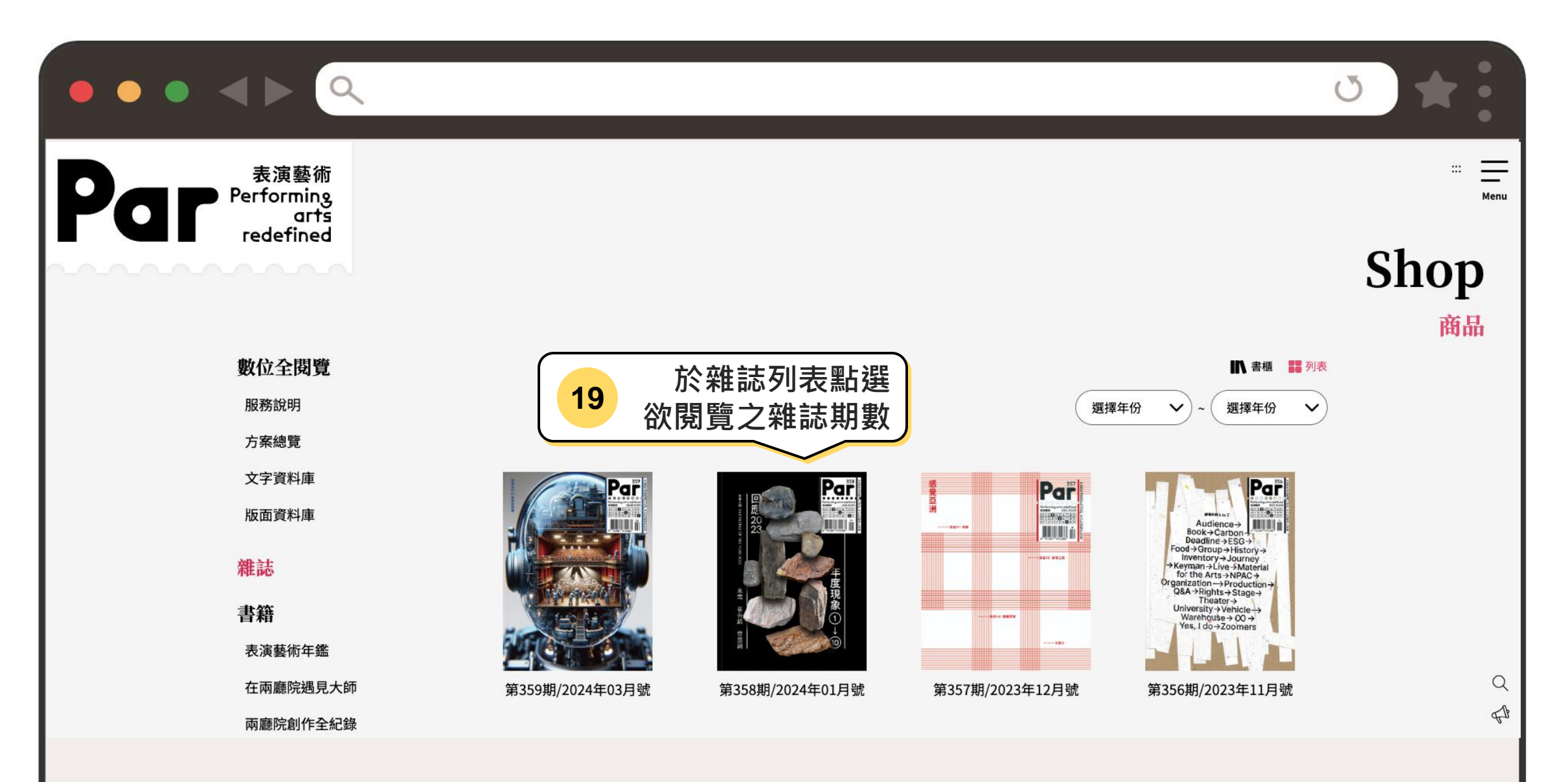

#### **瀏覽文字與版面資料庫 – 從雜誌進入內容**

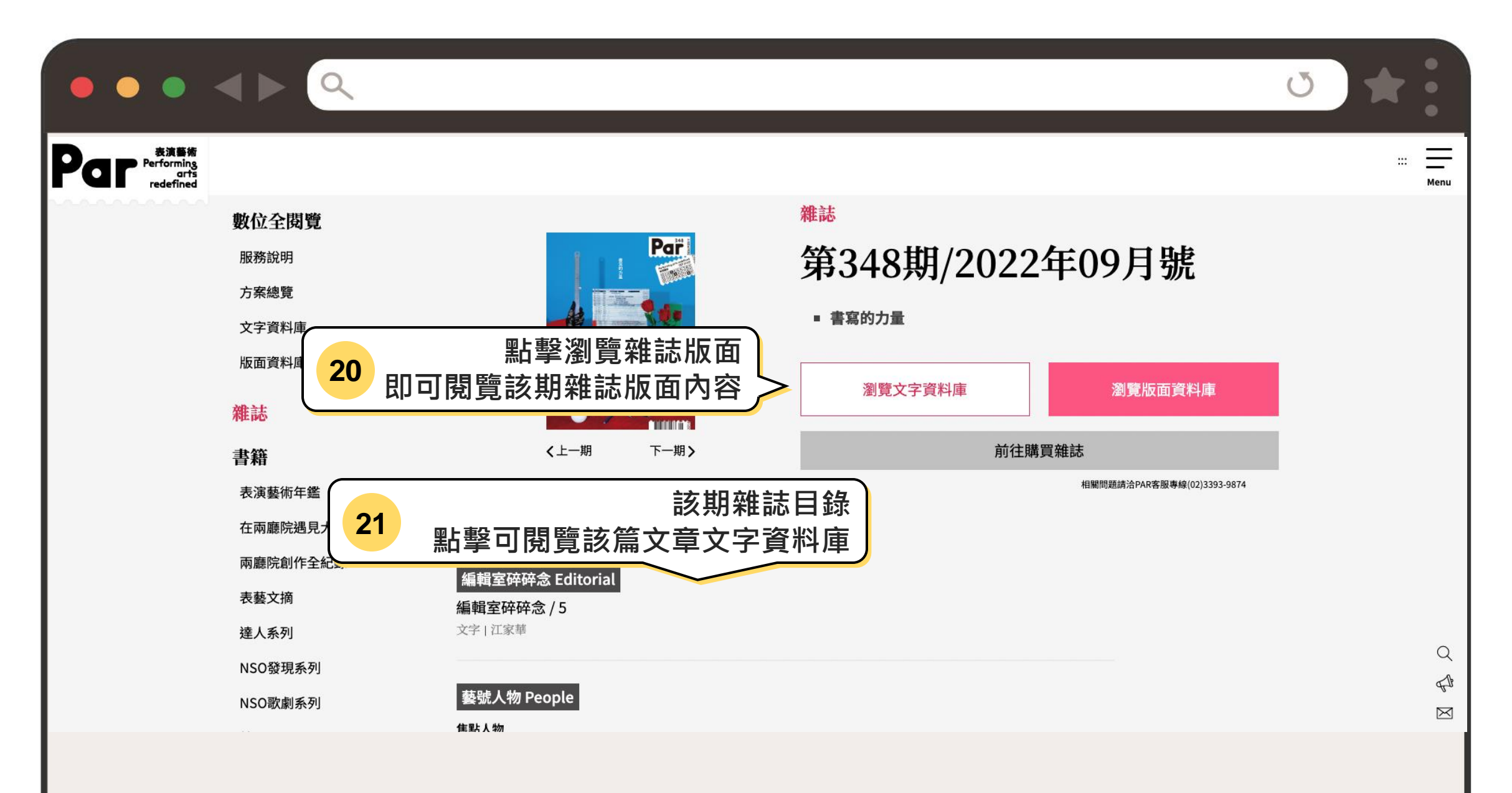

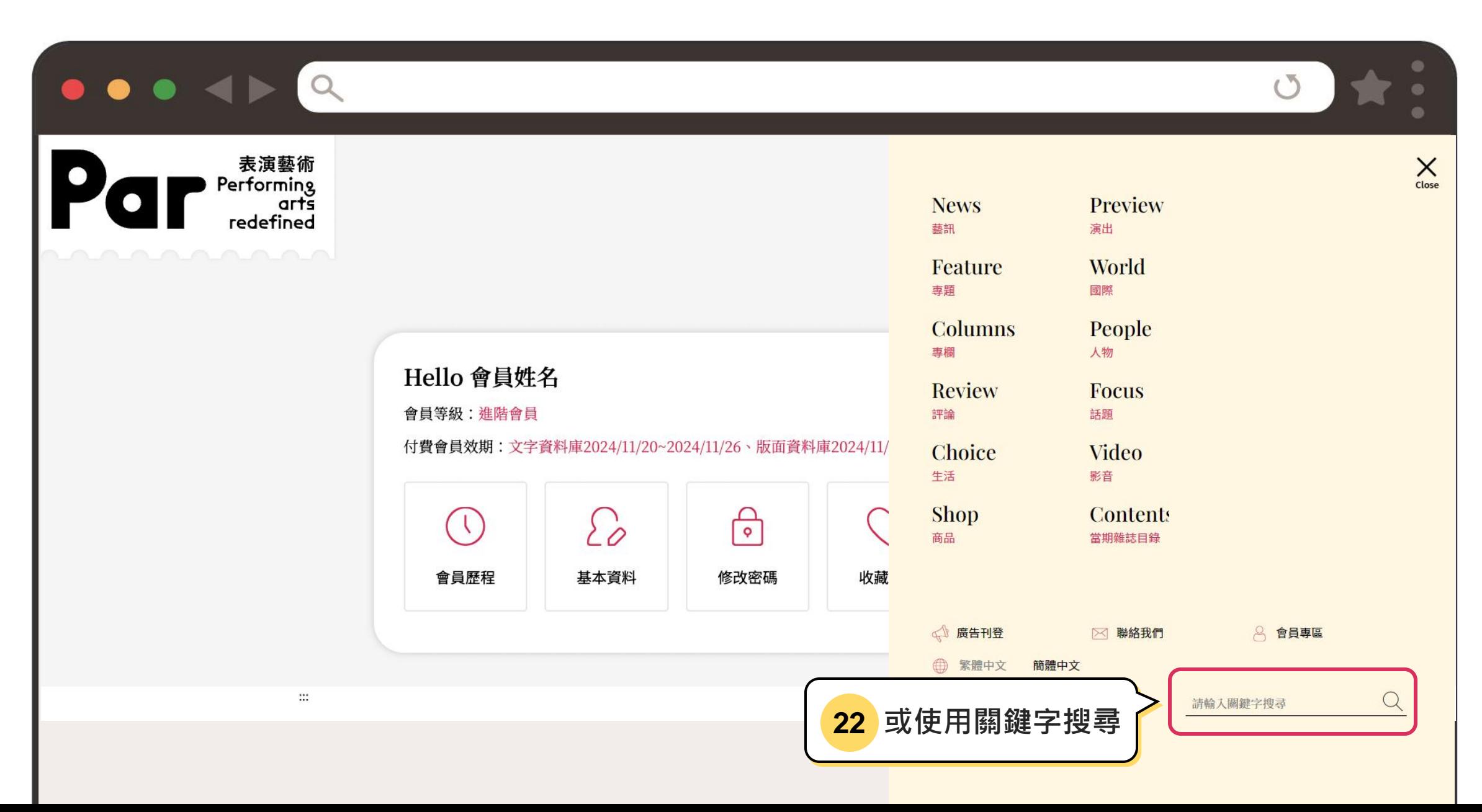

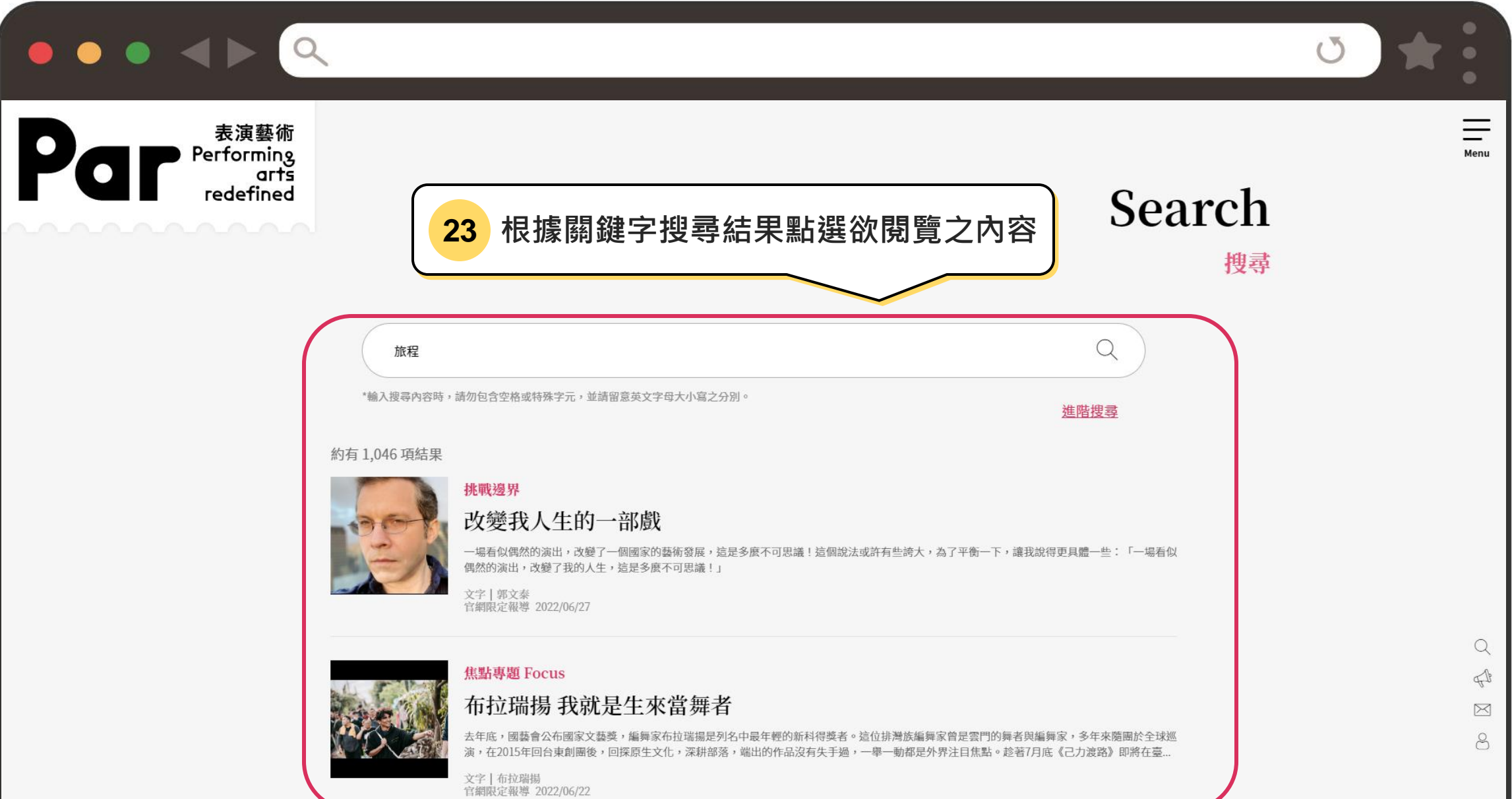

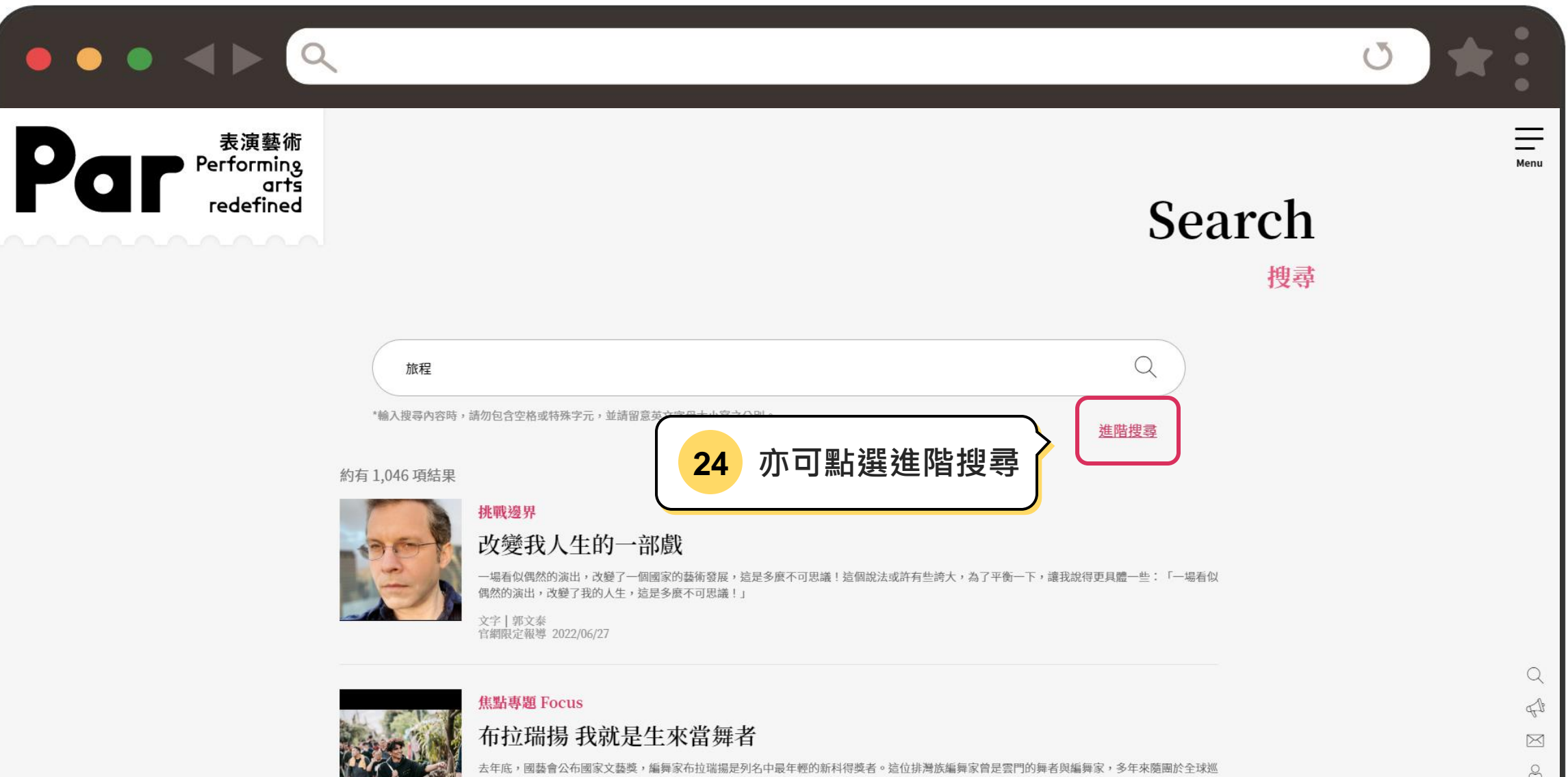

演,在2015年回台東創團後,回探原生文化,深耕部落,端出的作品沒有失手過,一舉一動都是外界注目焦點。趁著7月底《己力渡路》即將在臺...

文字 | 布拉瑞揚 官網限定報導 2022/06/22

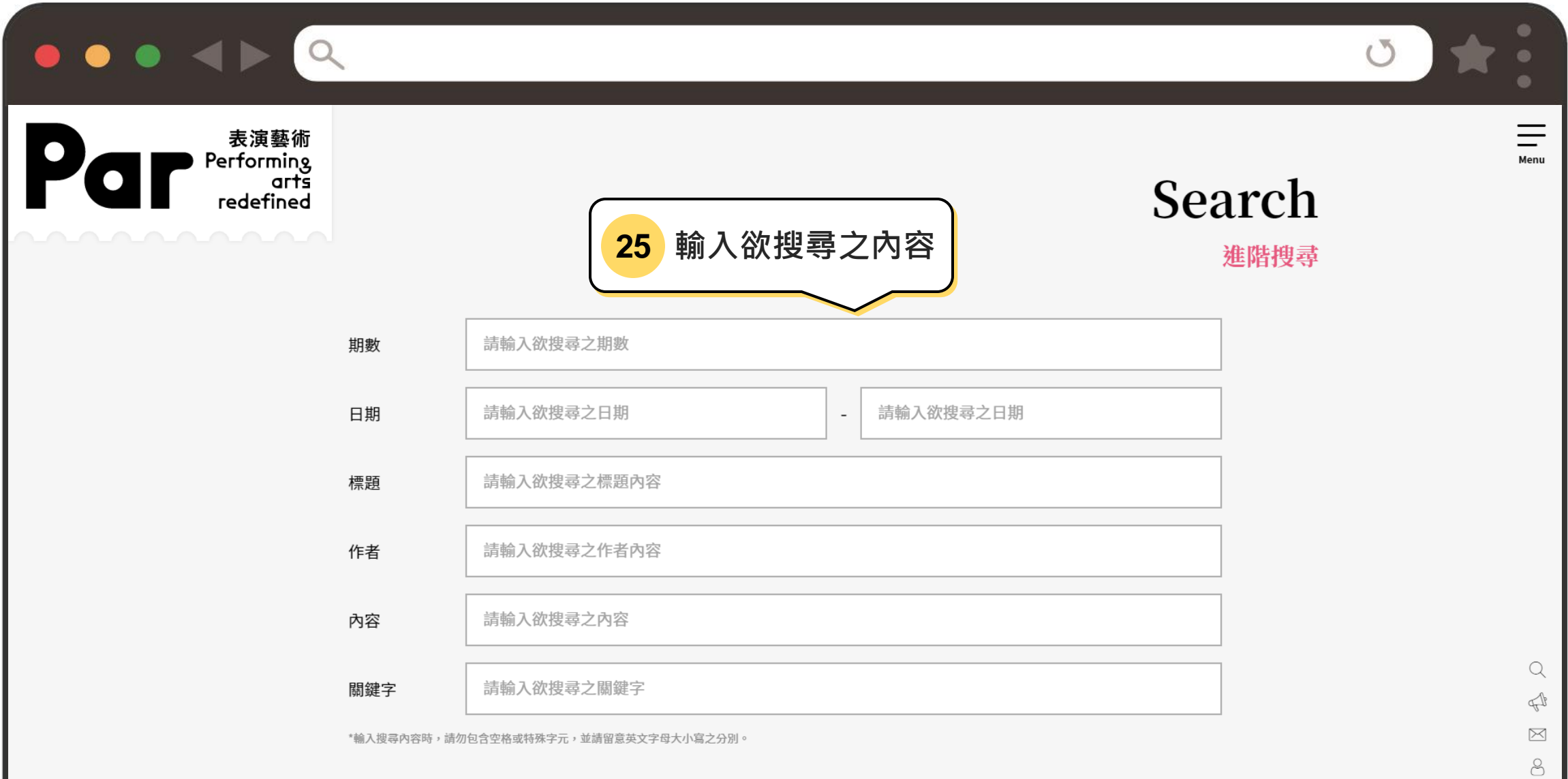

進階搜尋

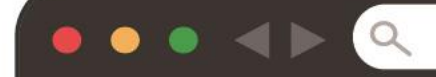

# 如有其他問題請洽PAR

讀者服務 週一至五 9:30~18:30

專線:(02)3393-9874

傳真: (02)3393-9879

E-mail: parmag@mail.npac-ntch.org